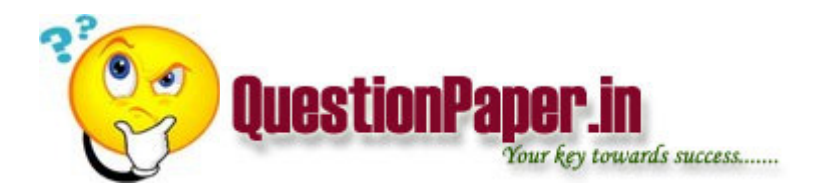

What are the ETL tools available in DWH?

Write a command to find all of the files which have been accessed within the last 30 days.

What is the maximum size of Object Repository in QTP 8.2?

how to increase performance of web site? if there is a page with high load. the content is high then what should we do to increase performance?

How can the following be achieved in 1 single Informatica Mapping. \* If the Header table record has error value(NULL) then those records and the corresponding child records in the SUBHEAD and DETAIL tables should also not be loaded into the target(TARGET1,TARGET 2 or TARGET3). \* If the HEADER table record is valid, but the SUBHEAD or DETAIL table record has an error value (NULL) then the no data should be loaded into the target TARGET1,TARGET 2 or TARGET3. \* If the HEADER table record is valid and the SUBHEAD or DETAIL table record also has valid records only then the data should be loaded into the target TARGET1,TARGET 2 and TARGET3.

=================================================== HEADER COL1 COL2 COL3 COL5 COL6 1 ABC NULL NULL CITY1 2 XYZ 456 TUBE CITY2 3 GTD 564 PIN CITY3 SUBHEAD COL1 COL2 COL3 COL5 COL6 1 1001 VAL3 748 543 1 1002 VAL4 33 22 1 1003 VAL6 23 11 2 2001 AAP1 334 443 2 2002 AAP2 44 22 3 3001 RAD2 NULL 33 3 3002 RAD3 NULL 234 3 3003 RAD4 83 31 DETAIL COL1 COL2 COL3 COL5 COL6 1 D001 TXX2 748 543 1 D002 TXX3 33 22 1 D003 TXX4 23 11 2 D001 PXX2 56 224 2 D002 PXX3 666 332

==================================================== ==== TARGET1 2 XYZ 456 TUBE CITY2 TARGET2 2 2001 AAP1 334 443 2 2002 AAP2 44 22 TARGET3 2 D001 PXX2 56 224 2 D002 PXX3 666 332

why pl sql doesn't support retrieving multiple records

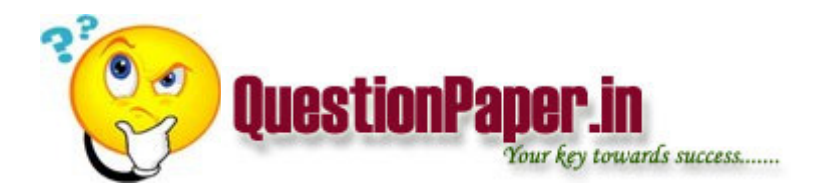

deference between & and &&

Explain Bug Life cycle What is integration testing and regression testing What is verification and validation How does winrunner recognizes the project which is in custom build What is expert view and tree view How does QTP identifies the project What is the difference between Winrunner and QTP What is Test Director and which version of test director your are using in your project What is a test plans what are the contents present in a test plan What is the risk of testing a project

write test case for optical mouse.

how to add run-time parameter to a datasheet?

what is the maximum no. of bytes calloc can allocate

What are the difference between ASP and ASP.Net?

What is view state and how this can be done and was this there in asp?

tell me about low severity & high priority bug?

how to load a software in server

What are the major differences between asp.net1.1 and asp.net 2.0?

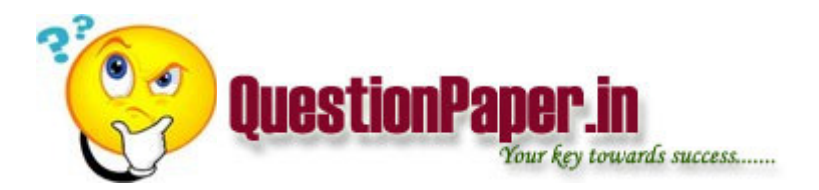

Suppose in SNMP managed Network, Network card of one machine fails then how Management Devices comes to know about this machine and suppose in other case machine gets shutdown then how it will be recoginised.

what is long term capital gains & short term capital gains ?

Suppose in DHCP server running network(assigning ip addresses automatically), you connect a Laptop in the same n/w, now how the DHCP is going to assign a IP add. to it and how it will came to know that there's one new machine added.

what r the heads of taxation

1. In the command scanf, h is used for

Ans. Short int

2. A process is defined as

Ans. Program in execution

3. A thread is

Ans. Detachable unit of executable code)

4. What is the advantage of Win NT over Win 95

Ans. Robust and secure

5. How is memory management done in Win95

Ans. Through paging and segmentation

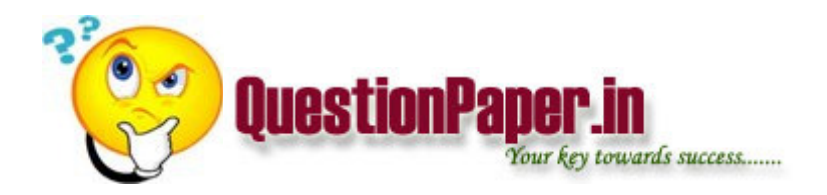

6. What is meant by polymorphism

Ans. Redfinition of a base class method in a derived class

7. What is the essential feature of inheritance

Ans. All properties of existing class are derived

8. What does the protocol FTP do

Ans. Transfer a file b/w stations with user authentification

9. In the transport layer ,TCP is what type of protocol

Ans. Connection oriented

10. Why is a gateway used Ans. To connect incompatible networks

11. How is linked list implemented Ans. By referential structures

12. What method is used in Win95 in multitasking

Ans. Non preemptive check

13. What is meant by functional dependency

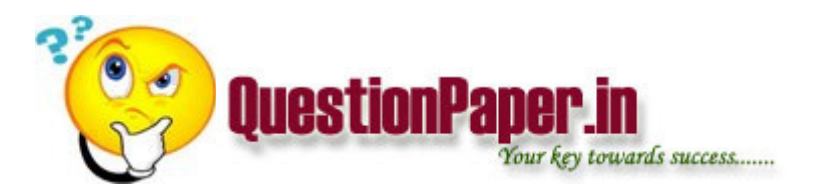

14. What is a semaphore

Ans. A method synchronization of multiple processes

15. What is the precedence order from high to low , of the symbols () ++

Ans.( ),  $++$ , /

16. Preorder of A\*(B+C)/D-G

Ans.\*+ABC/-DG

- 17. B-tree (failure nodes at same level)
- 18. Dense index (index record appers for every search -key in file)
- 19. What is the efficiency of merge sort

Ans. O(n log n)

20. A program on swaping ( 10,5 )was given (candidate cannot recollect)

21. In which layer are routers used

Ans.In network layer

22. In which layer are packets formed ( in network layer )

23. heap ( priority queue )

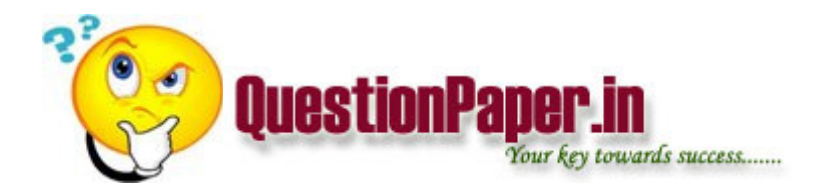

24. copy constructor ( constant reference )

25. Which of the following sorting algorithem has average sorting behavior –Bubble sort,merge sort,heap sort,exchange sort

Ans. Heap sort

26. In binary search tree which traversal is used for getting ascending order values– Inorder ,post order,preorder

Ans.Inorder

27. What are device drivers used for

Ans.To provide software for enabling the hardware

28. Irrevalent to unix command ( getty)

29. What is fork command in unix

Ans. System call used to create process

30. What is make command in unix

Ans. Used forcreation of more than one file

31. In unix .profile contains

Ans. Start up program

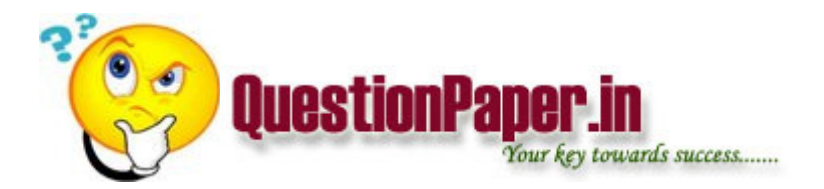

32. In unix echo is used for ( answer C)

33. In unix 'ls 'stores contents in

Ans.inode block